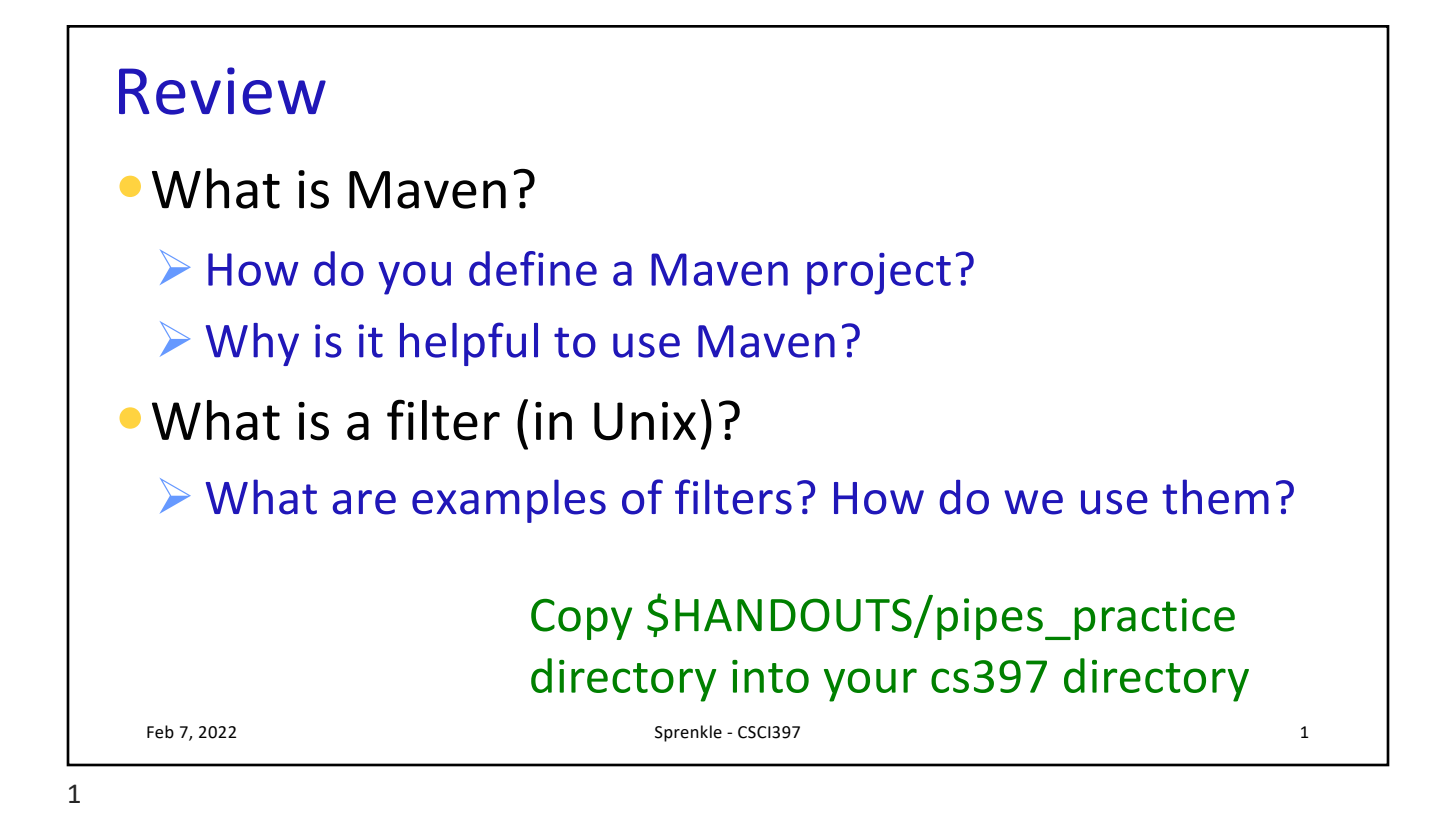

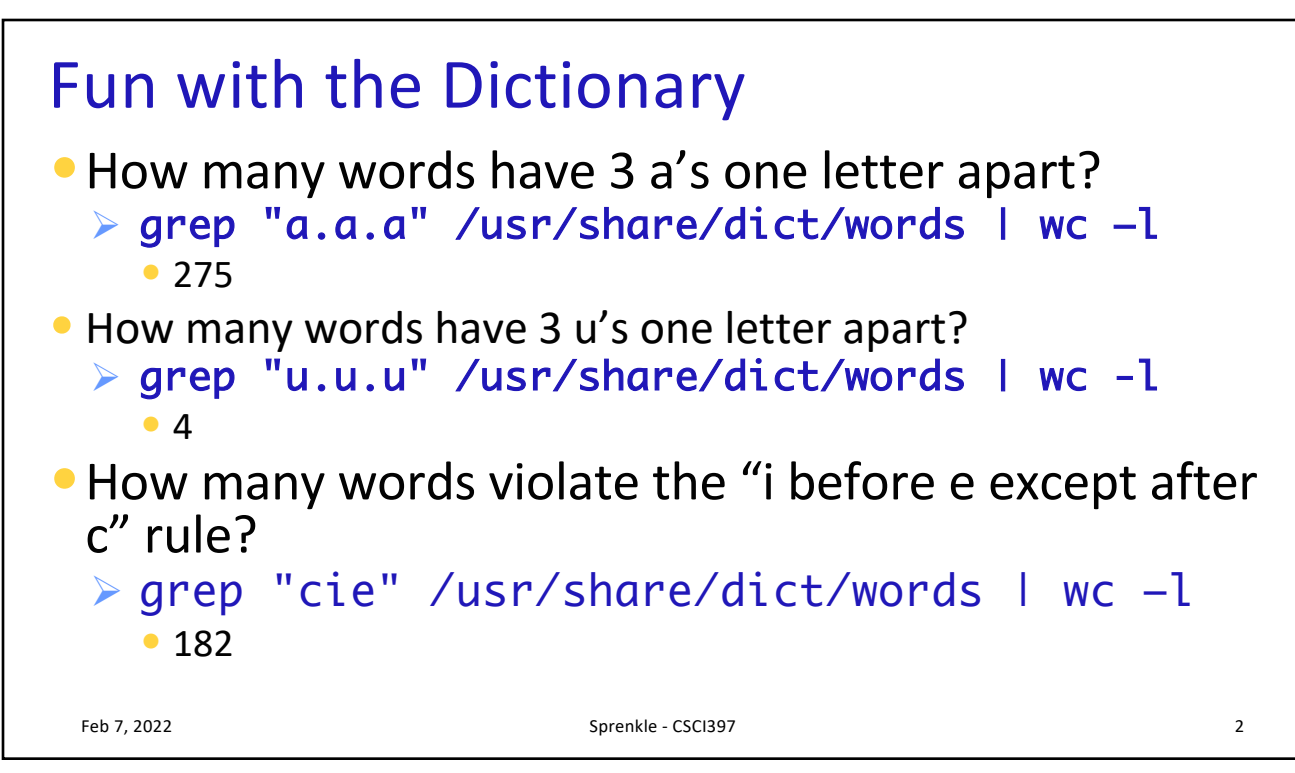

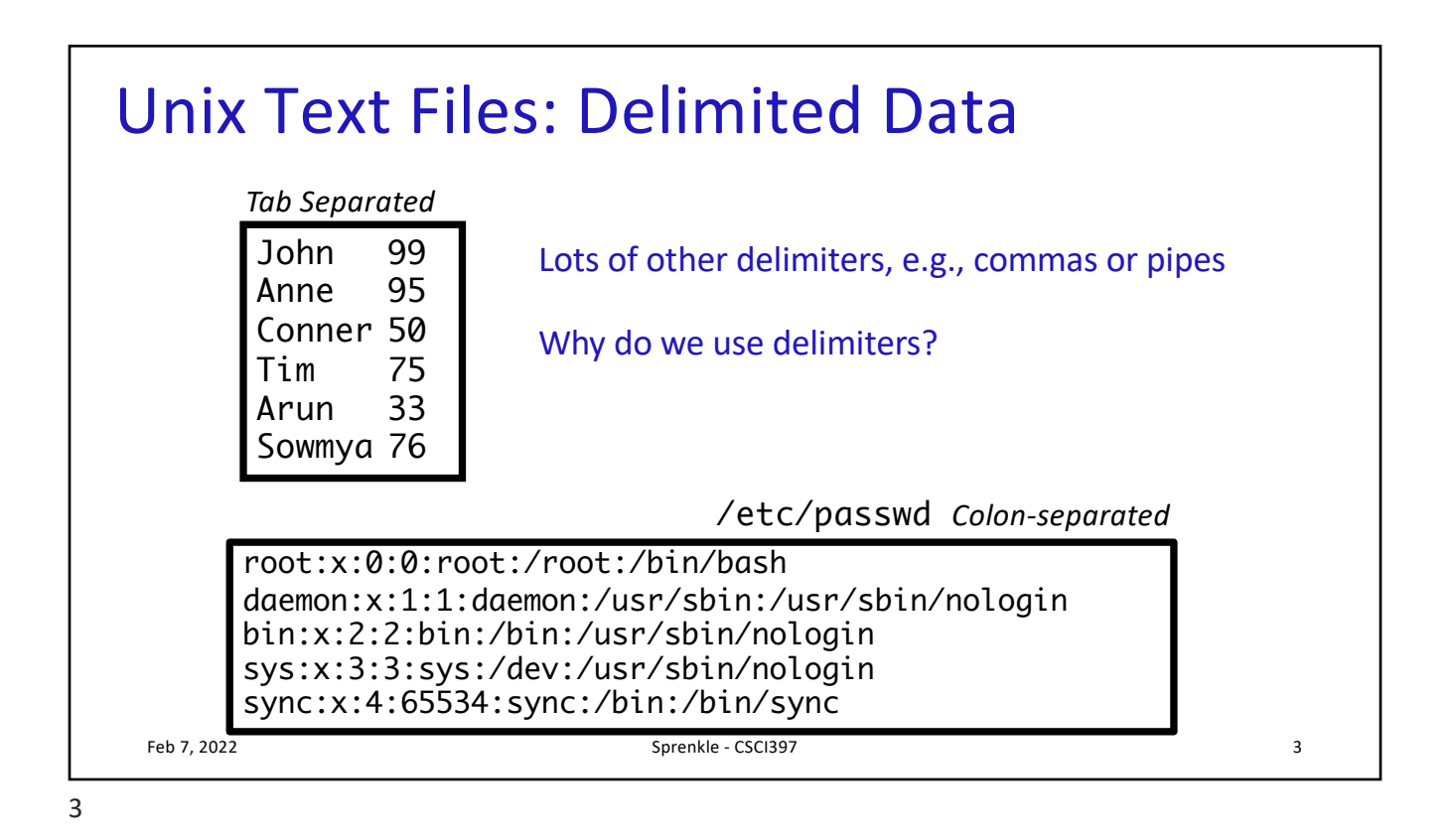

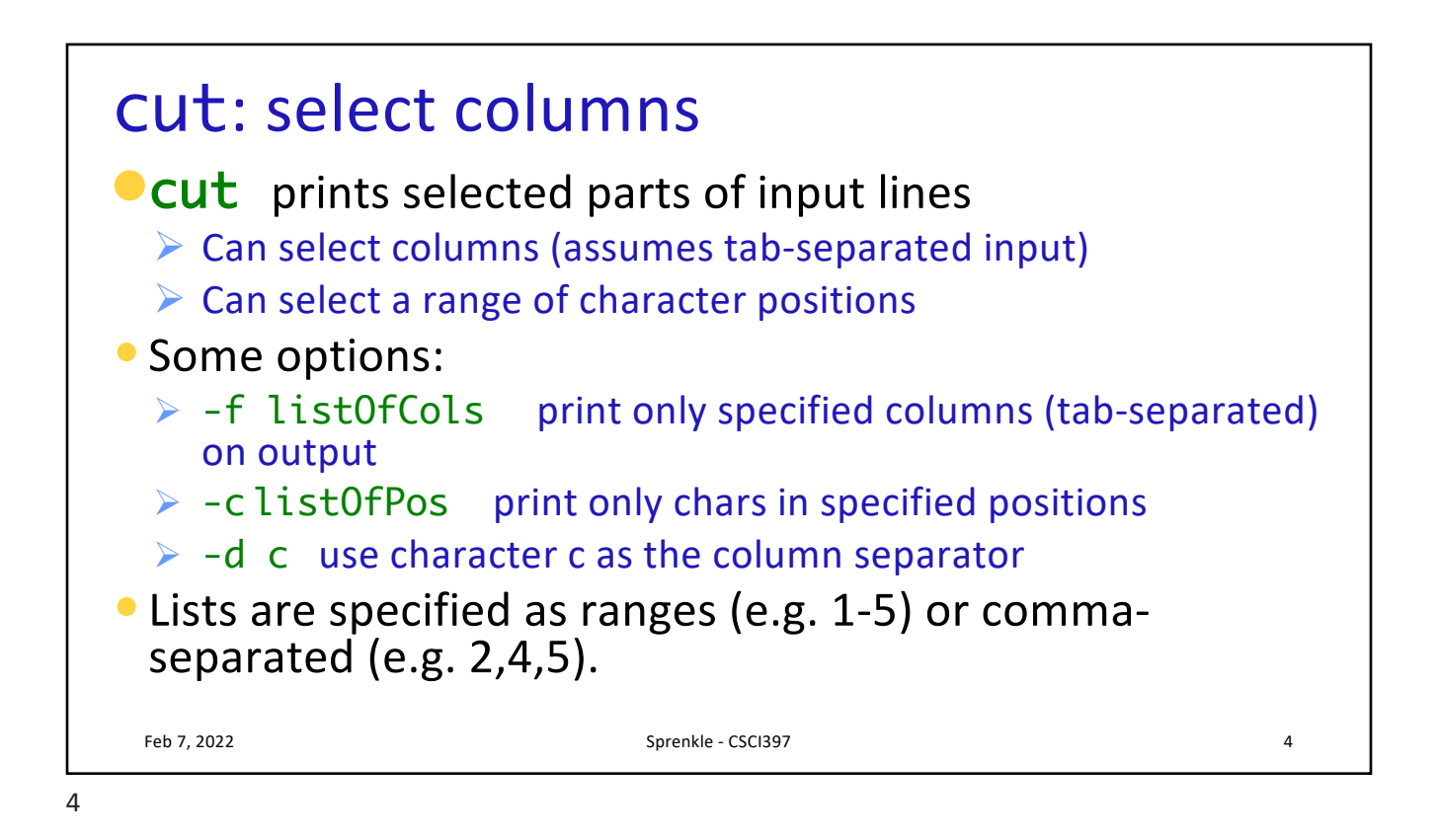

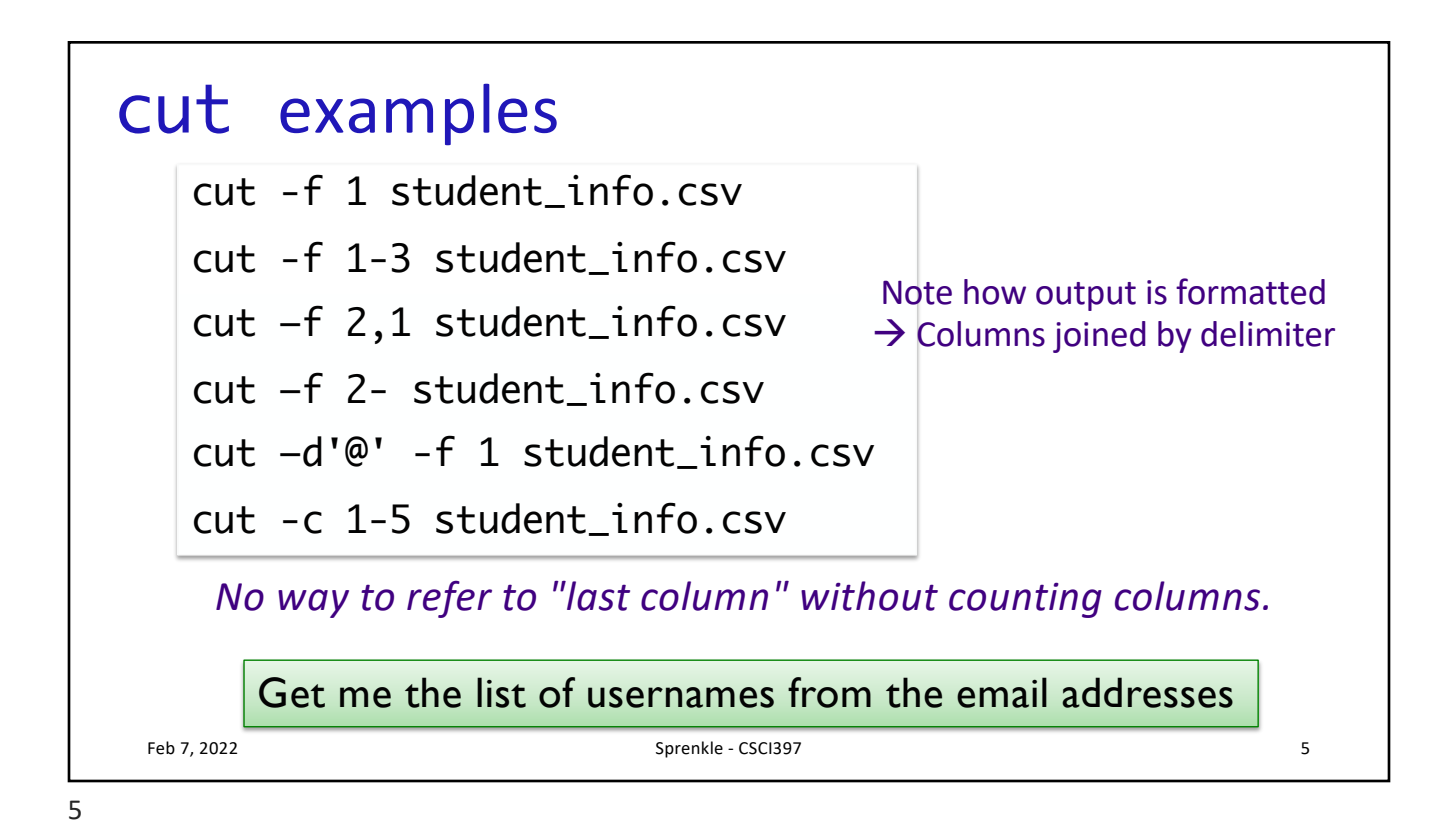

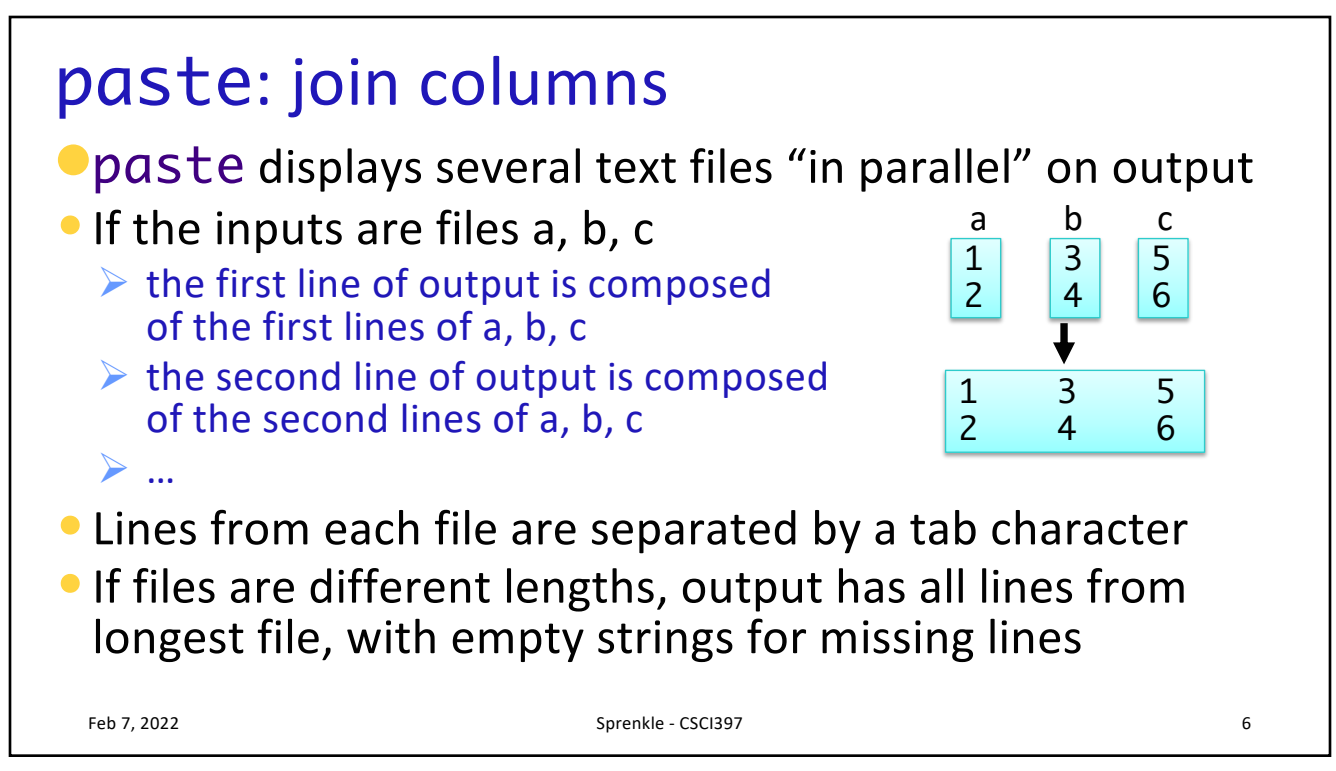

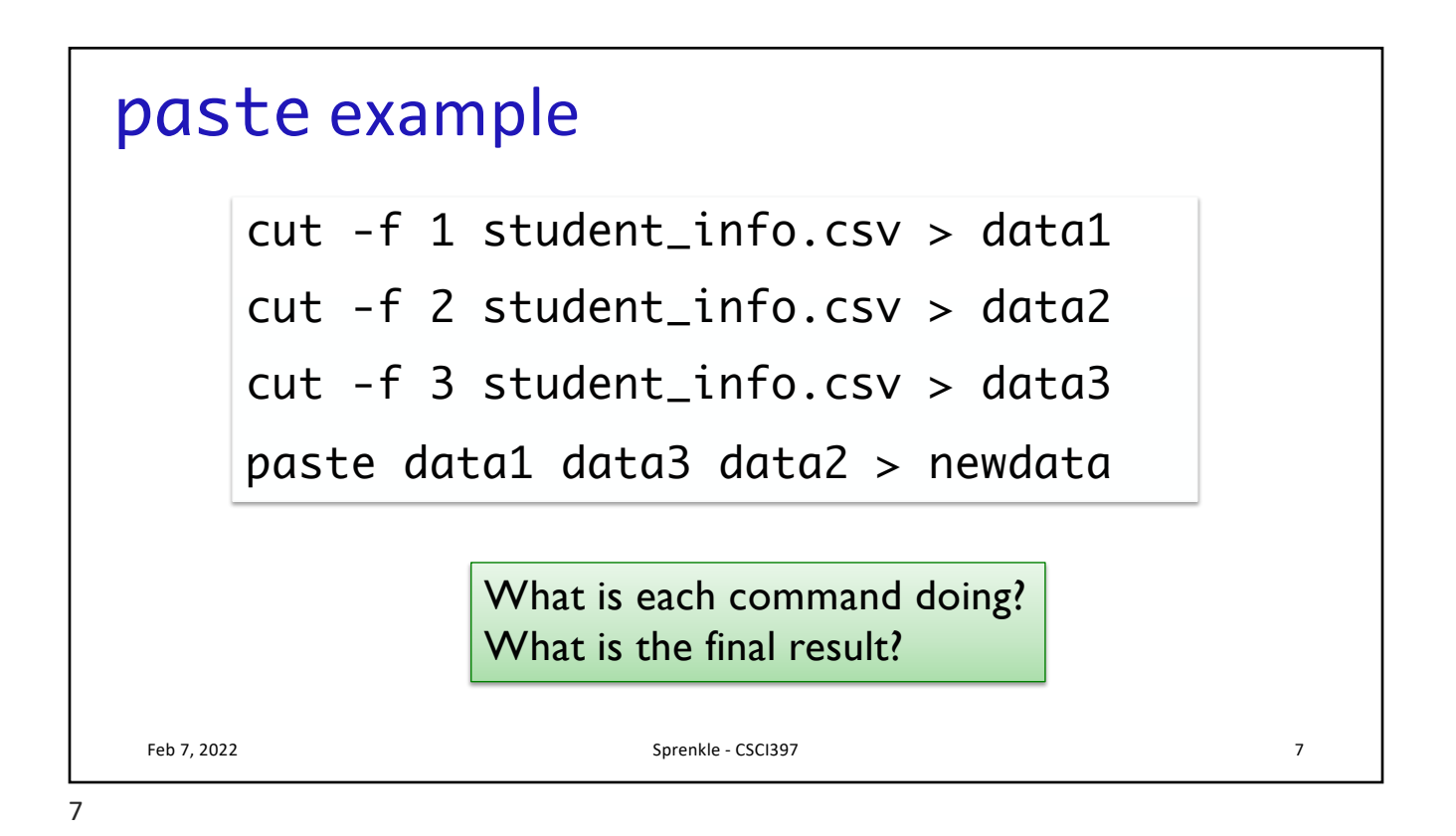

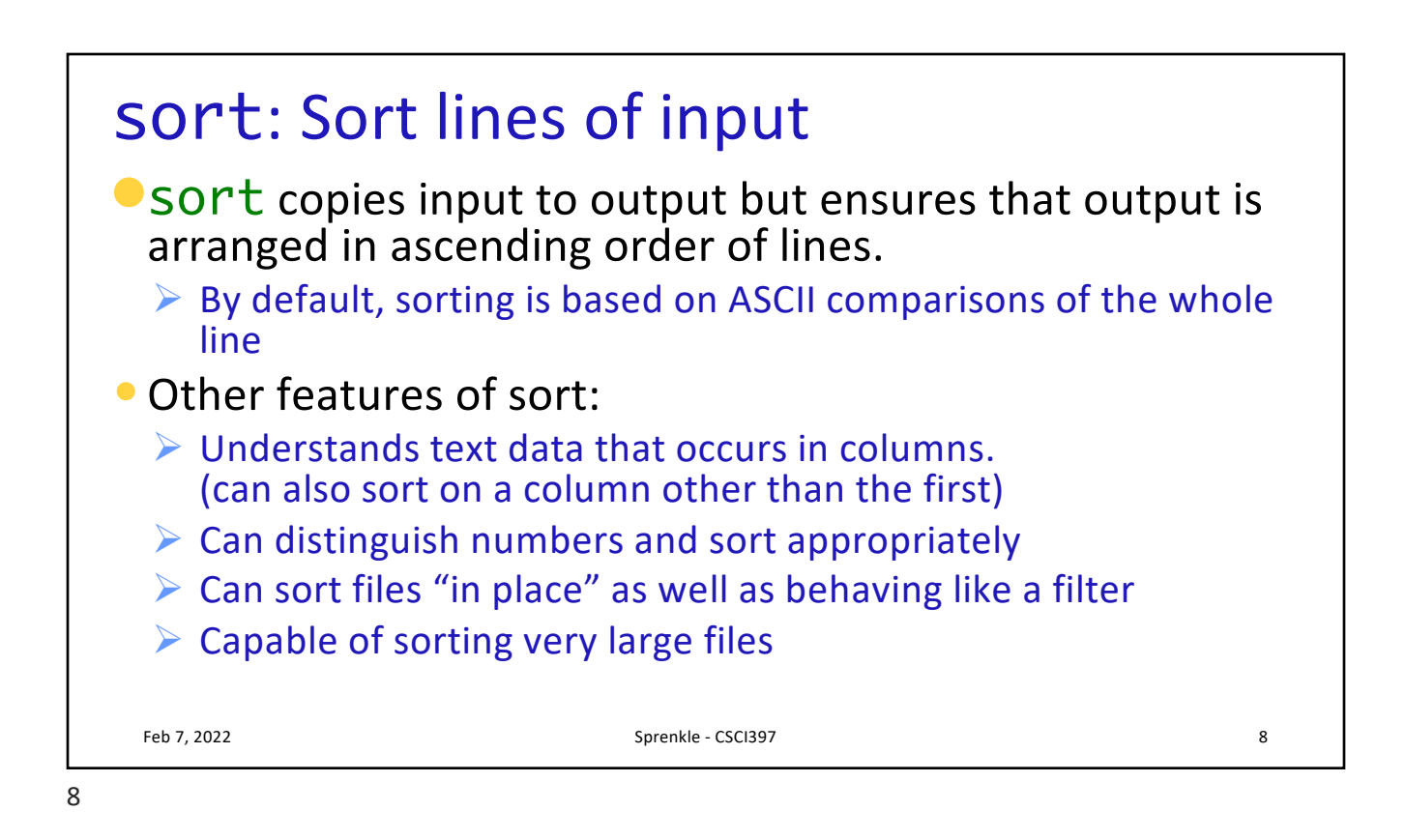

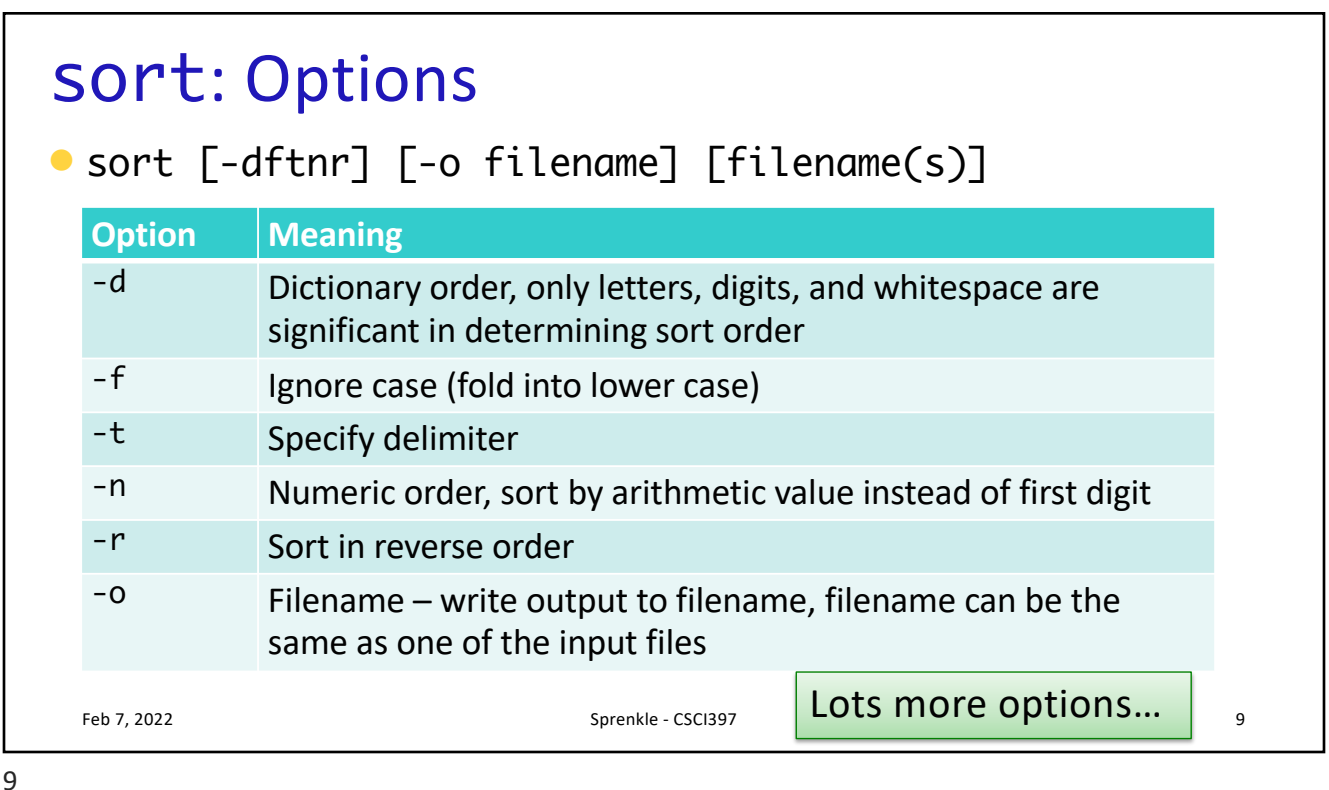

uniq: list UNIQue items •Remove or report adjacent duplicate lines • uniq [ -cdu] [input-file] [ output-file]  $\triangleright$  -C Supersede the -u and -d options and generate an output report with each line preceded by an occurrence count  $\triangleright$  -d Write only the duplicated lines  $\triangleright$  -u Write only those lines which are not duplicated  $\triangleright$  The default output is the union (combination) of  $-d$  and -u  $\mathcal{F}_{\mathsf{Feb}7,2022}$  Find all the unique last names or first names  $\Big|_{10}$ Get the count of each last name

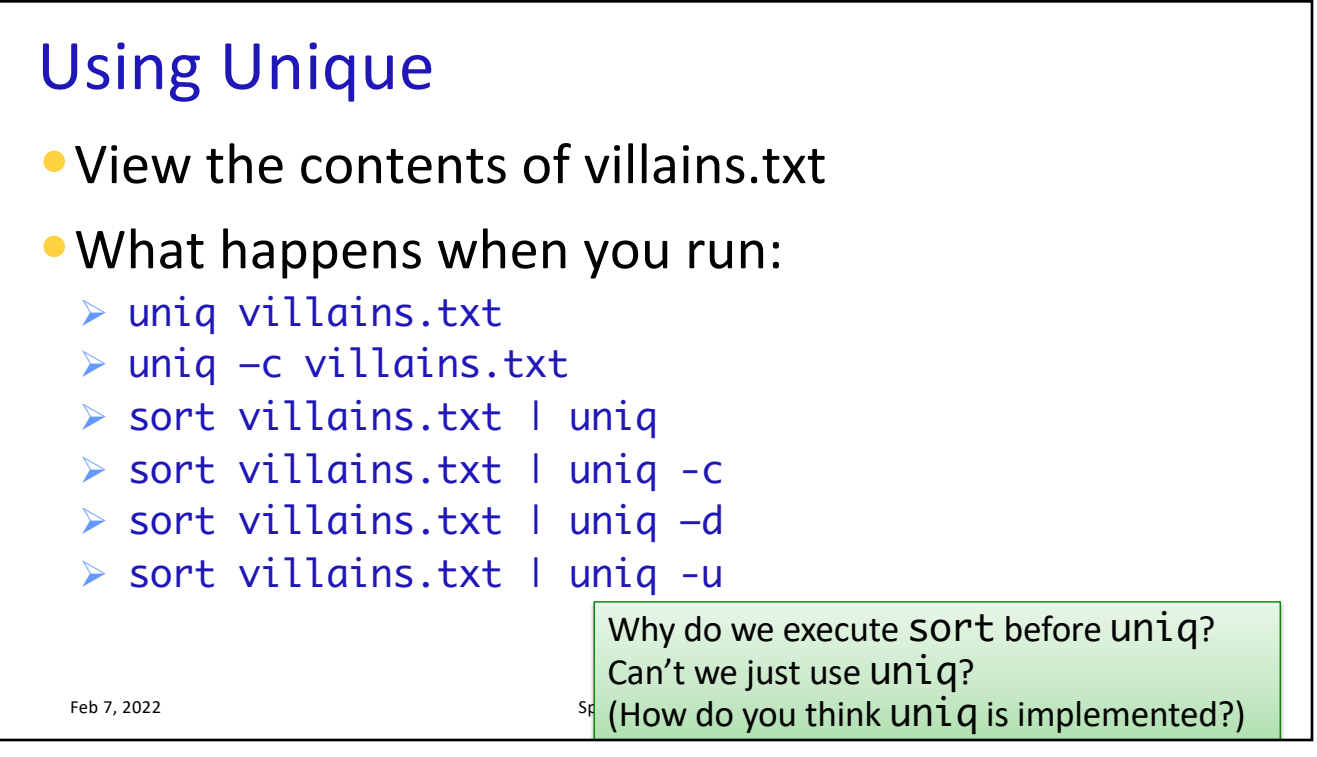

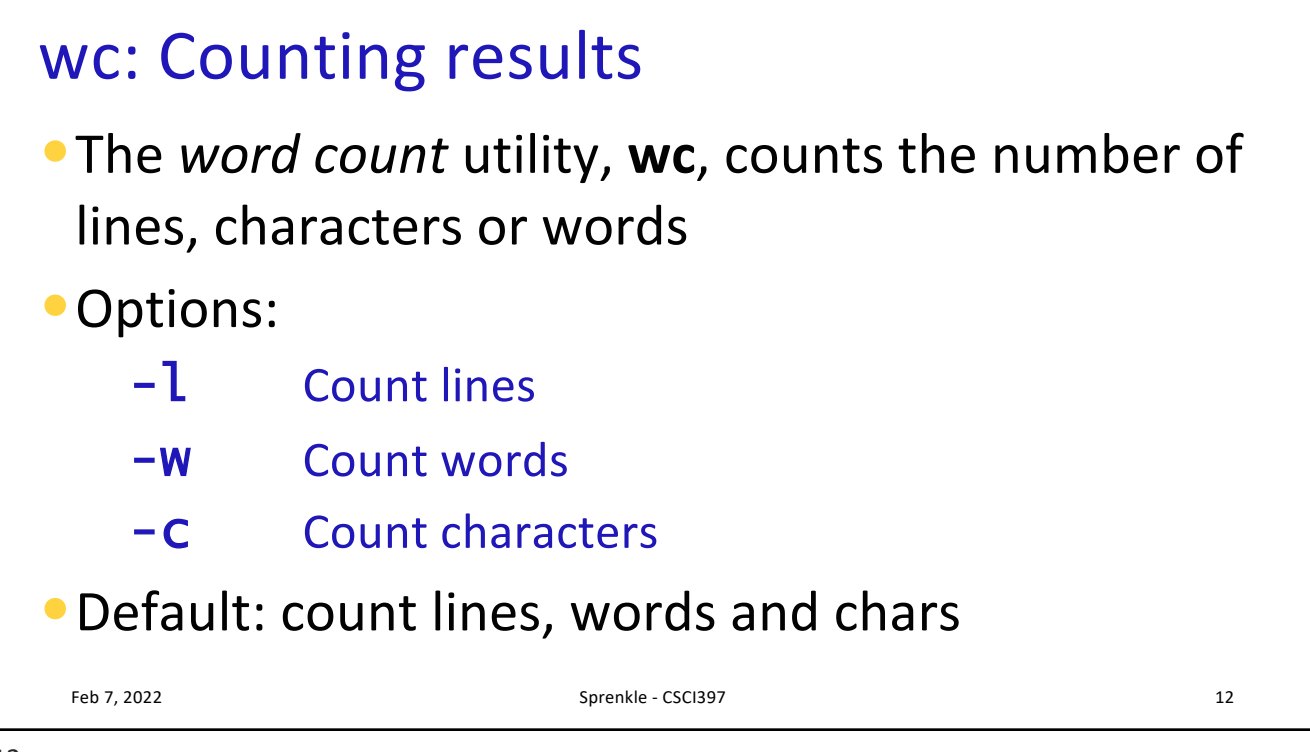

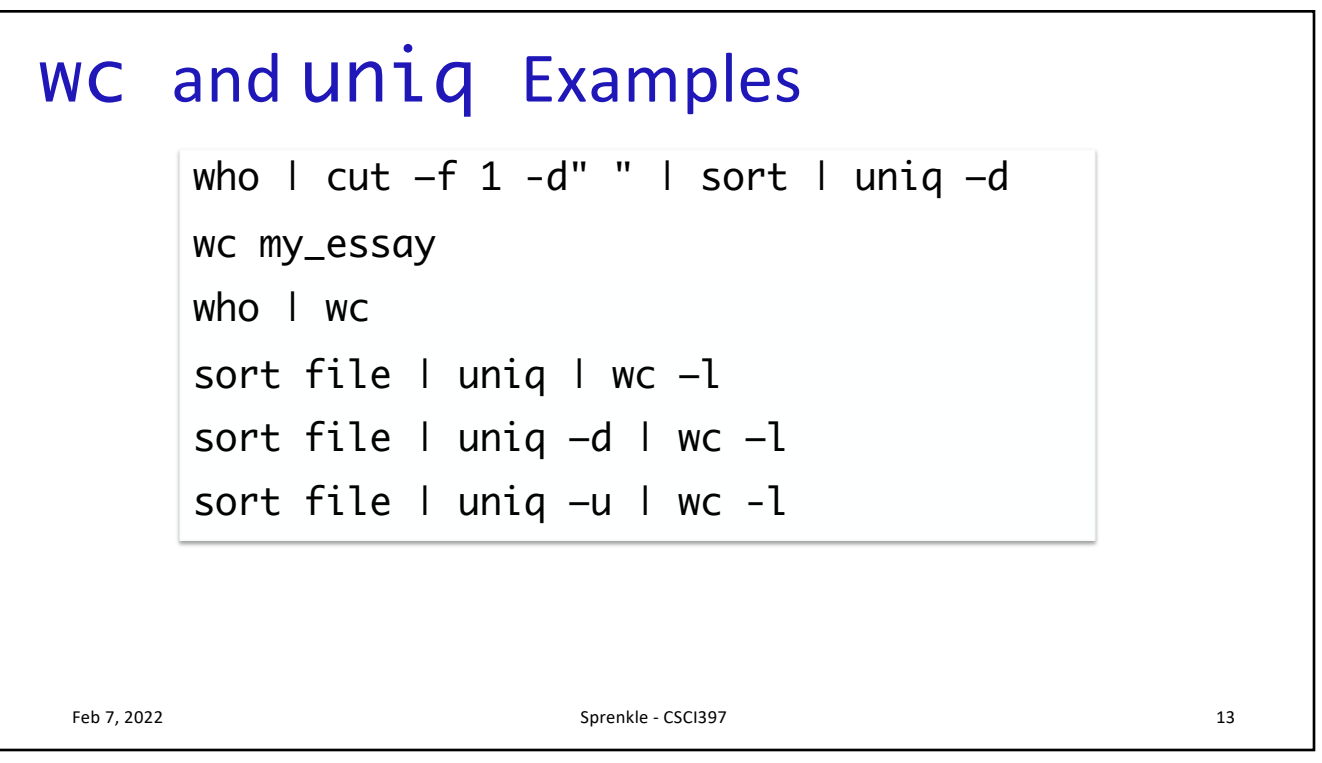

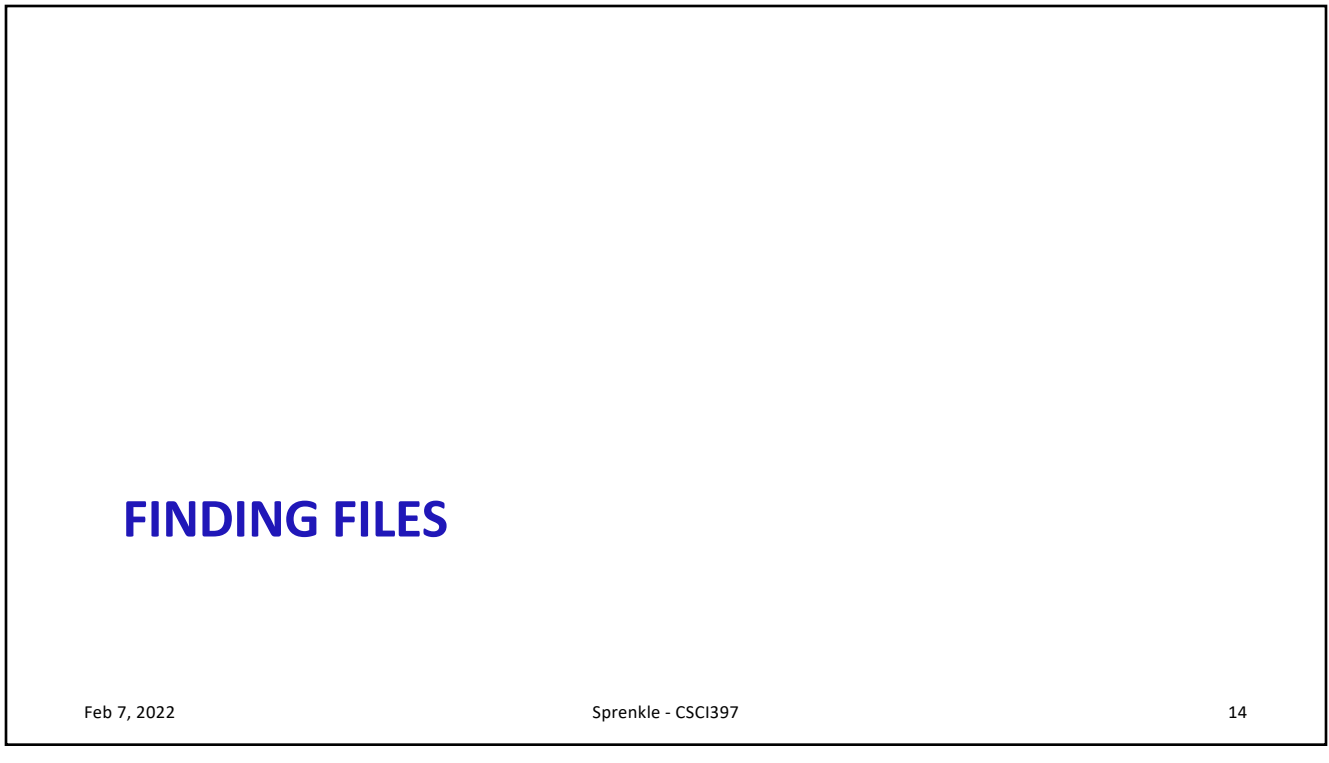

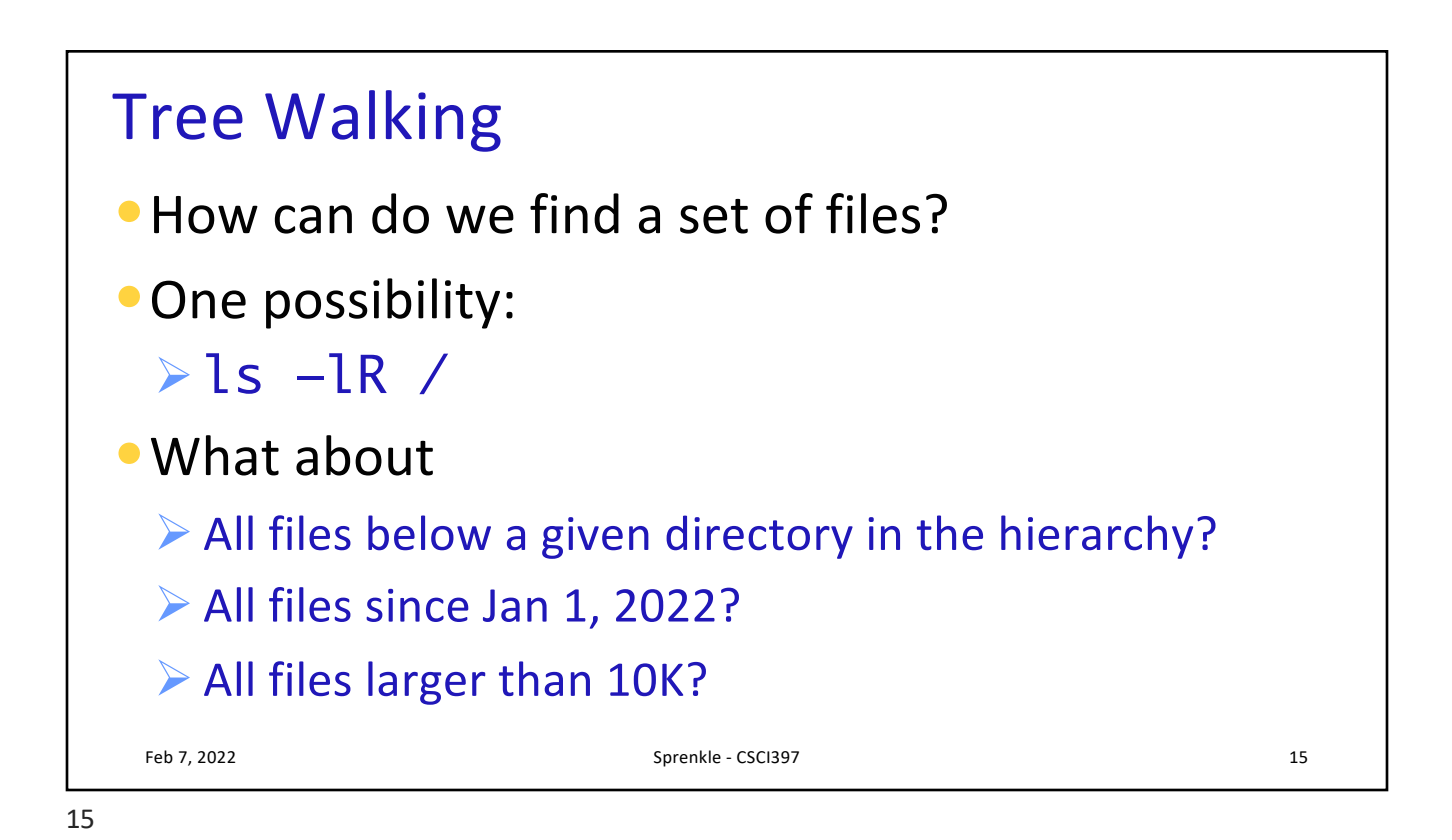

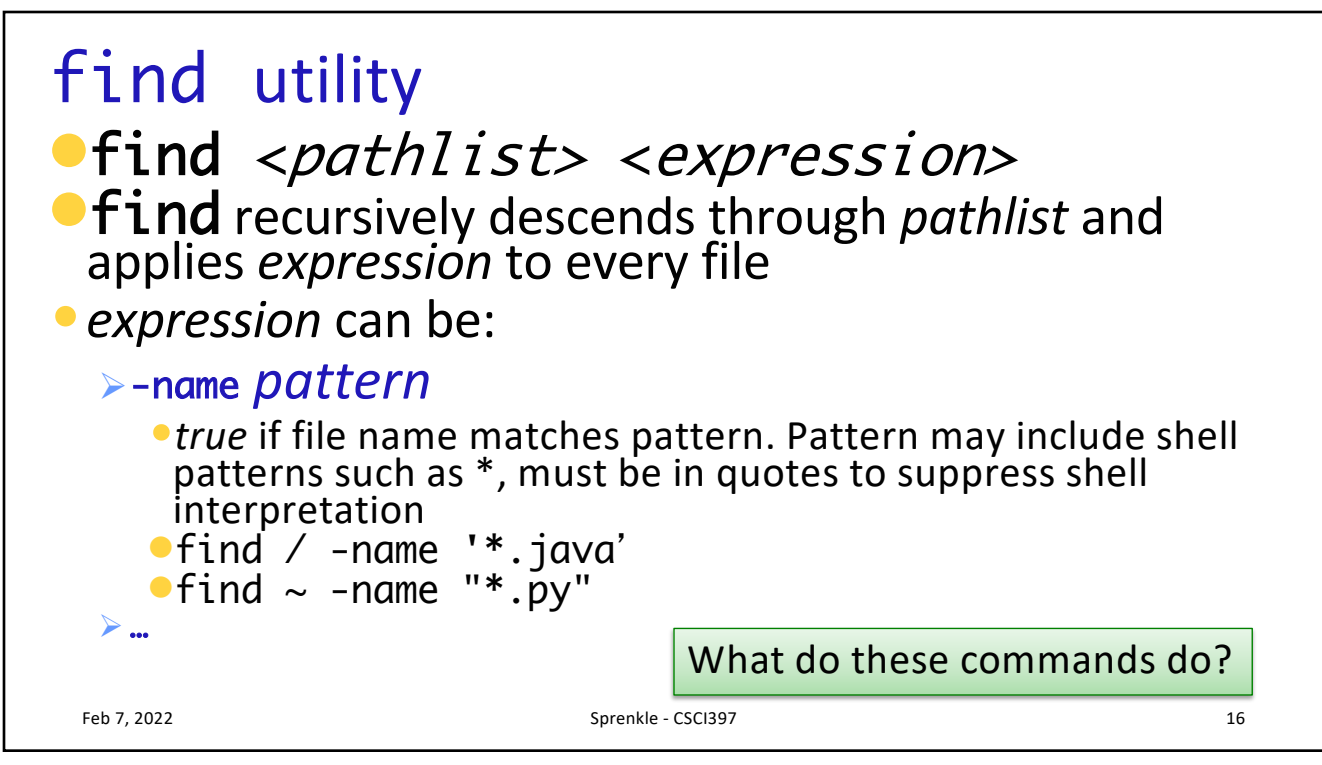

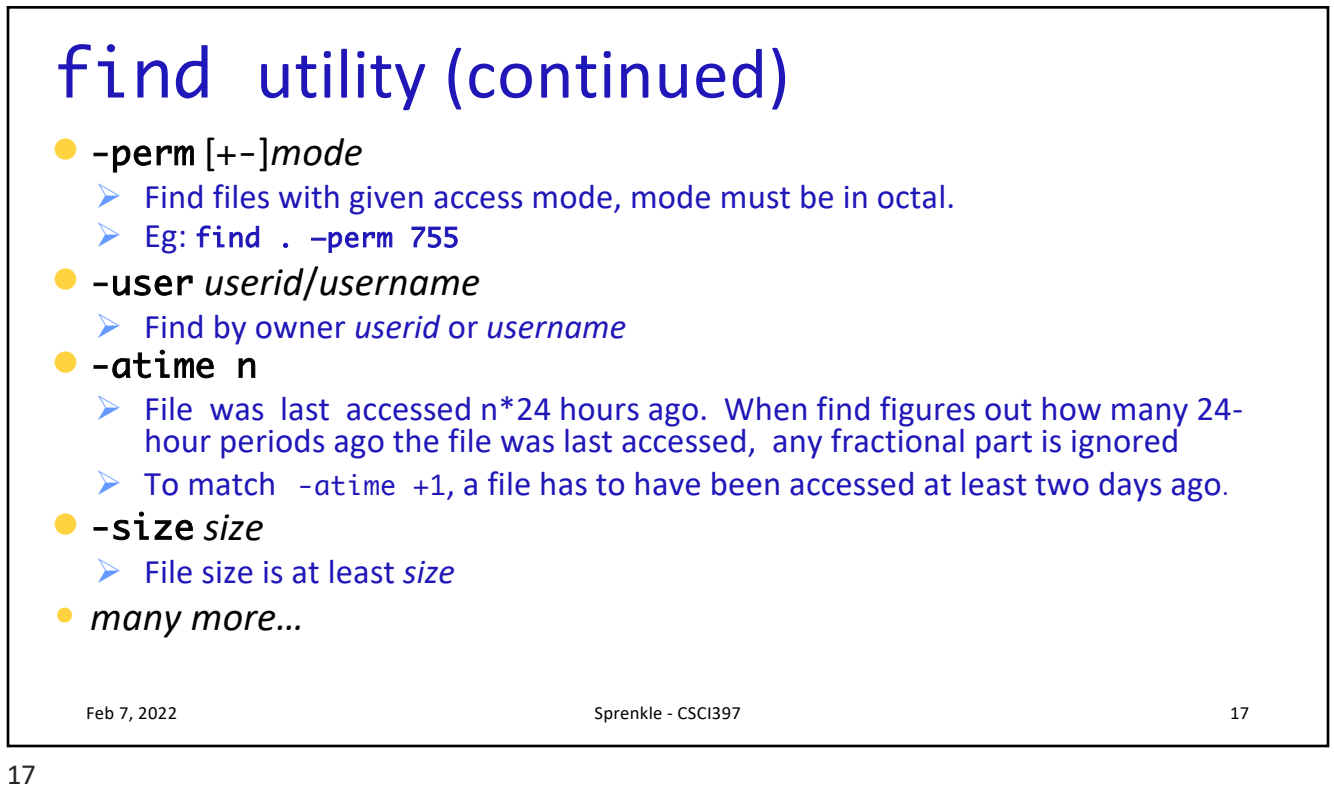

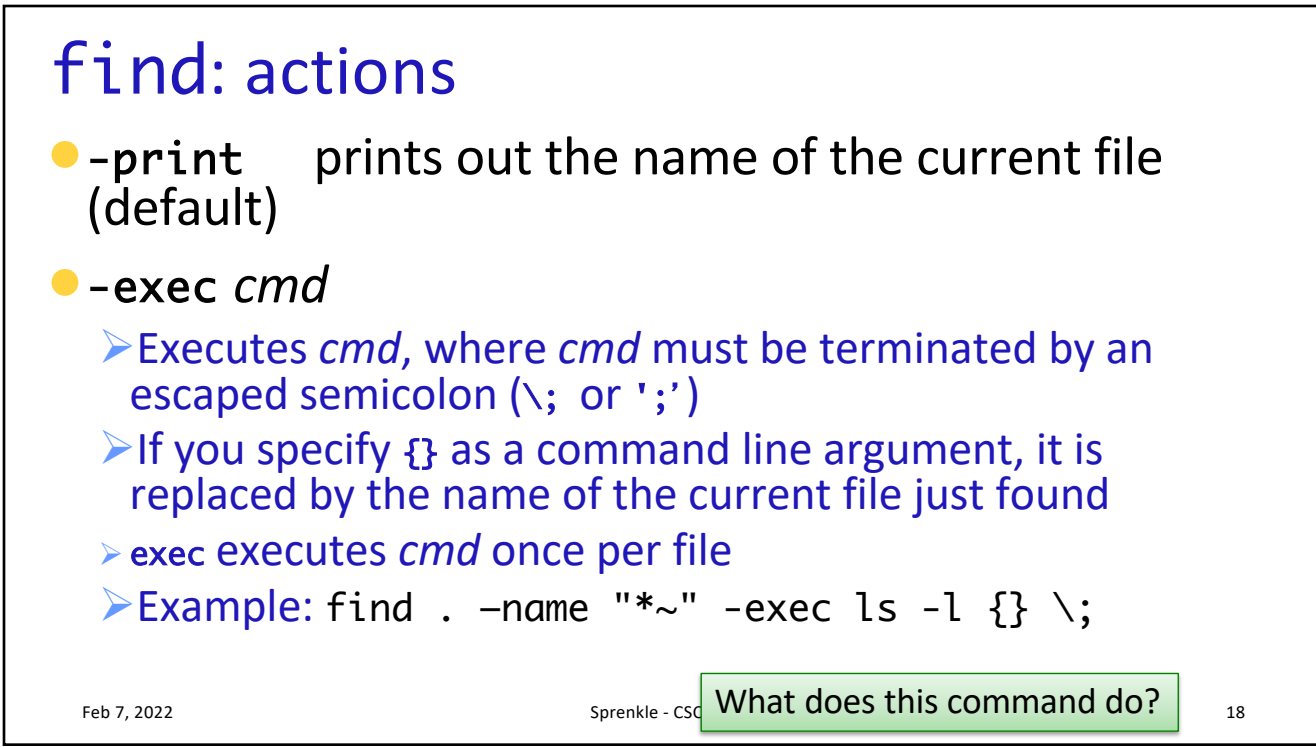

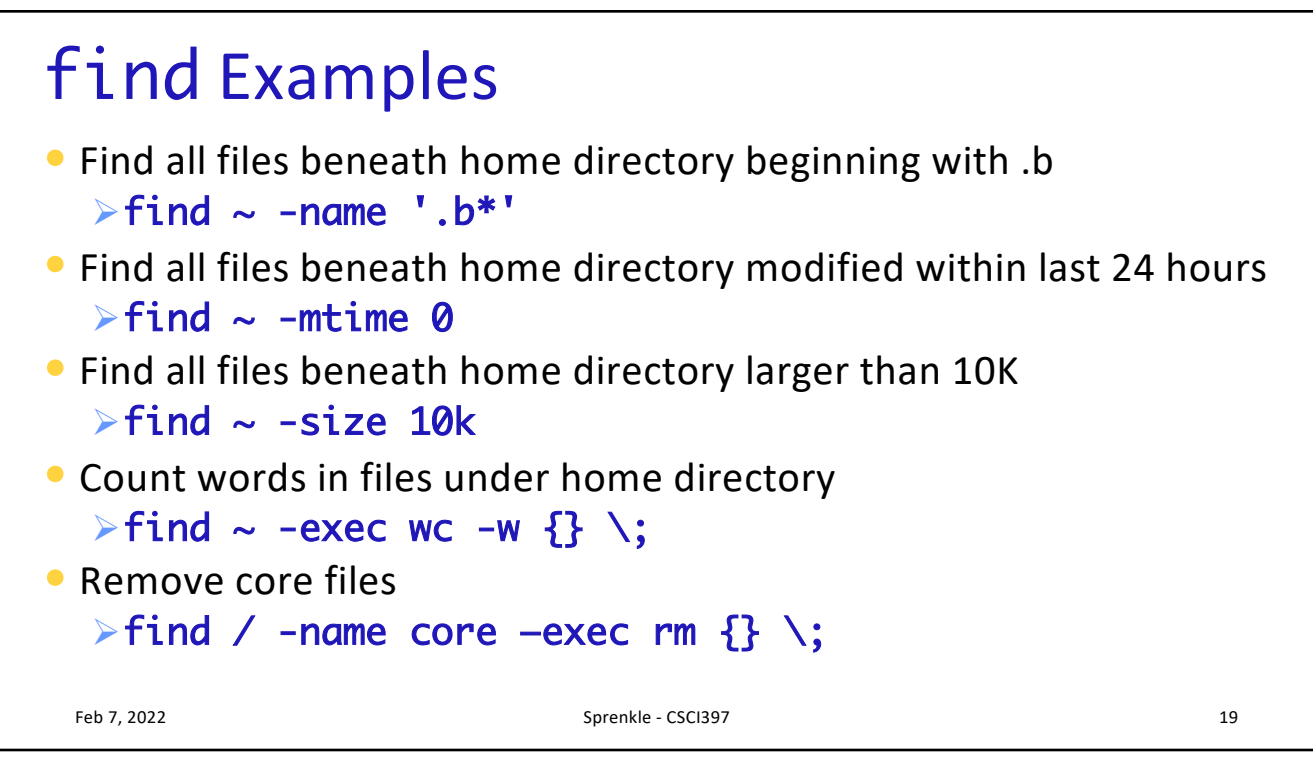

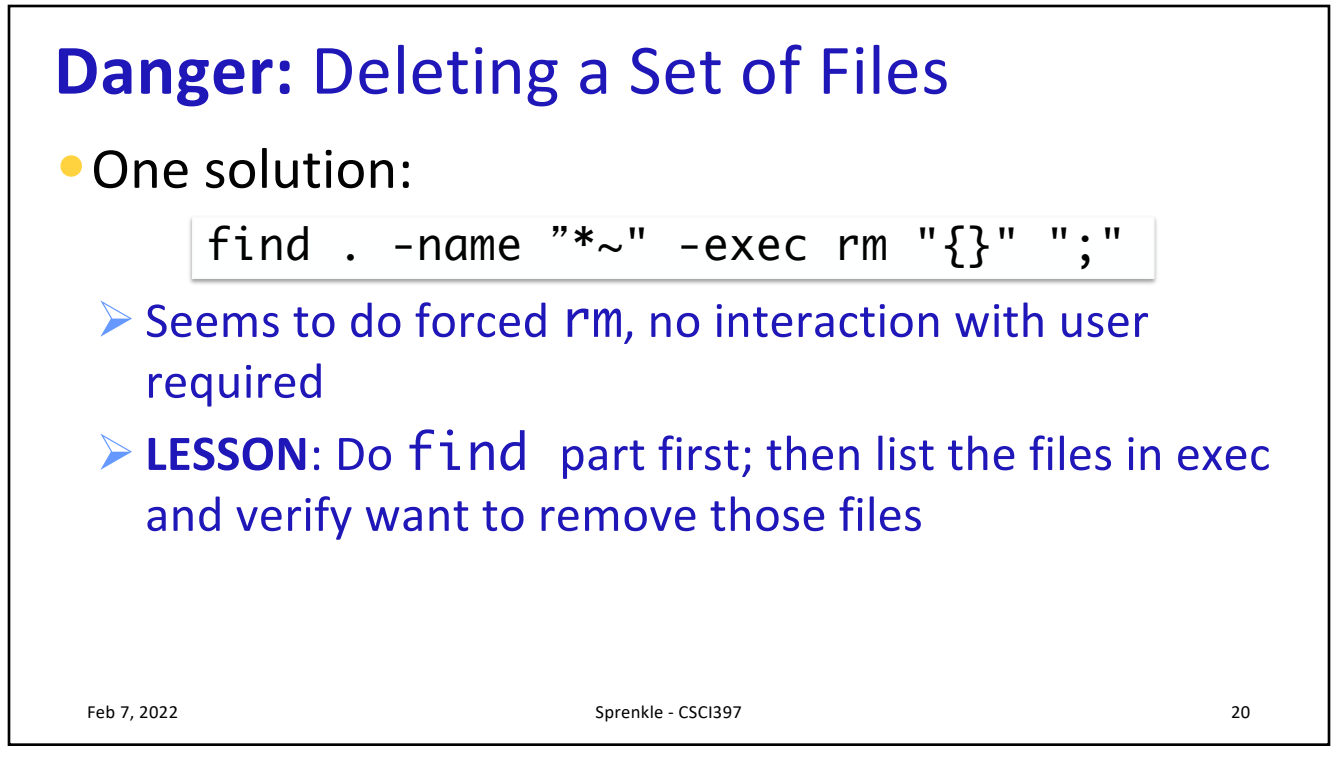

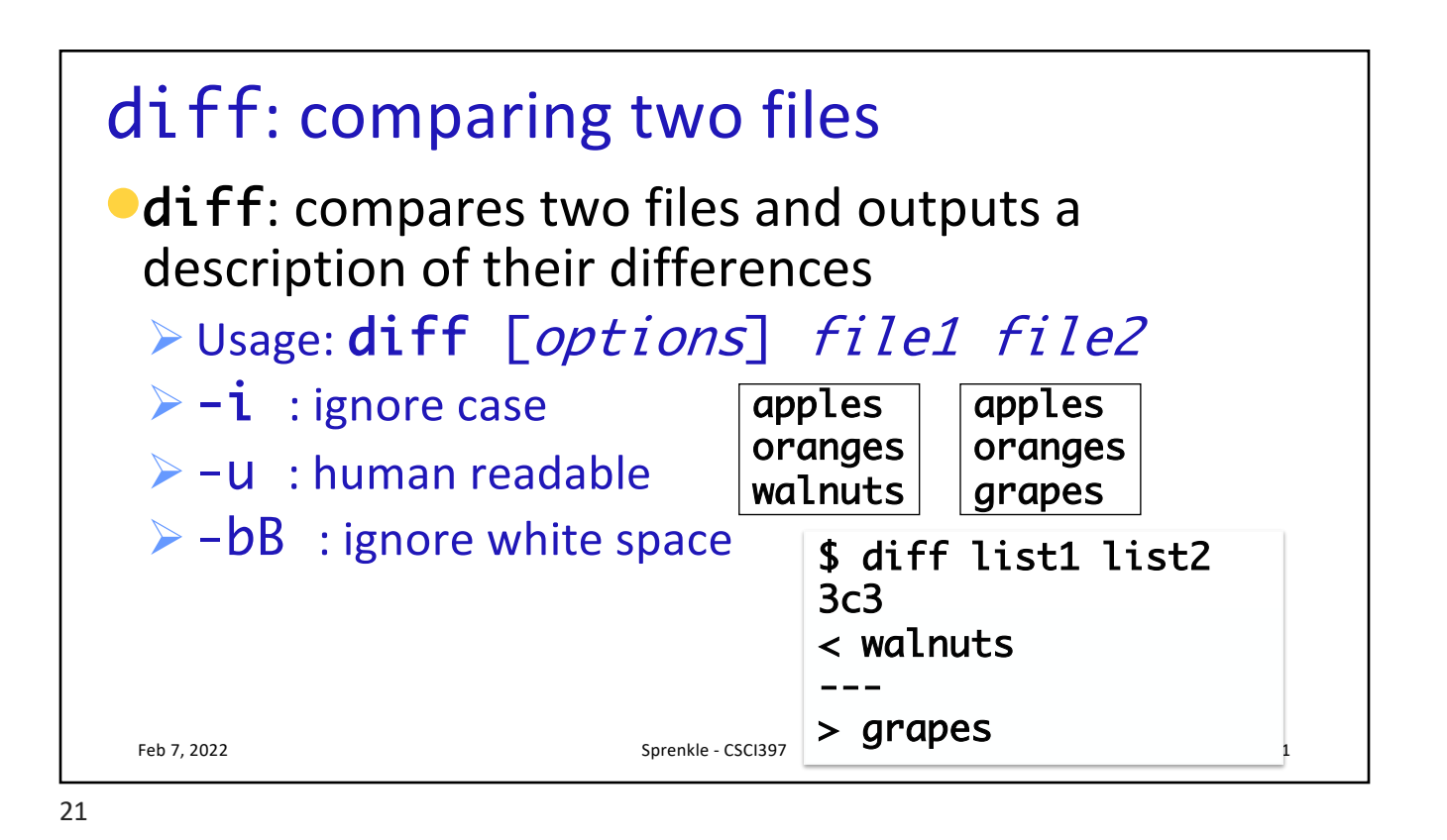

Other file comparison utilities  $\blacksquare$ cmp  $\triangleright$  Tests two files for equality  $\triangleright$  If equal, nothing returned. If different, location of first differing byte returned  $\triangleright$  Faster than  $\mathsf{diff}$  for checking equality •comm  $\triangleright$  Reads two files and outputs three columns: • Lines in first file only • Lines in second file only • Lines in both files  $\triangleright$  Must be sorted  $\triangleright$  Options: fields to suppress (  $[-123]$ Feb 7, 2022 Sprenkle - CSCI397 22

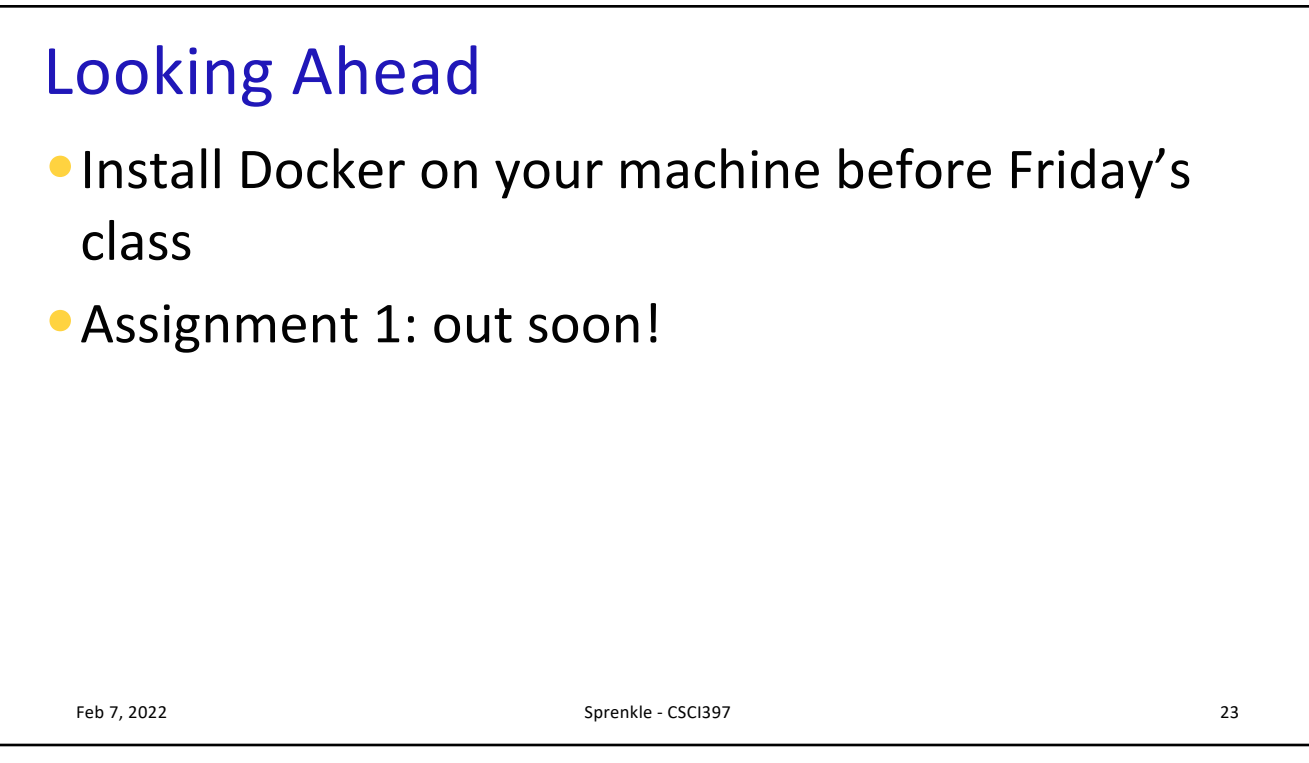